# TIN HỌC ĐẠI CƯƠNG BÀI 3: HÀM

Phạm Xuân Cường Khoa Công nghệ thông tin cuongpx@[tlu.edu.vn](mailto:cuongpx@tlu.edu.vn)

### Nội dung bài giảng

- [Phân rã vấn đề](#page-2-0)
- [Định nghĩa hàm](#page-7-0)
- [Truyền tham số](#page-16-0)
- [Phạm vi của biến](#page-25-0)
- [Hàm chung](#page-30-0)

# <span id="page-2-0"></span>[Phân rã vấn đề](#page-2-0)

- Phân rã một vấn đề lớn, phức tạp thành các vấn đề nhỏ hơn, dễ giải quyết hơn
- VD: Phân rã vấn đề tính giá trị biểu thức  $\mathbf{P} = x^2 + \sqrt{2}$  $\overline{x} + 1$ thành các vấn đề nhỏ hơn
	- VĐ nhỏ 1: Nhập giá trị cho x
	- VĐ nhỏ 2: Tính giá trị của P
	- VĐ nhỏ 3: In giá trị của P ra màn hình

• Phân rã vấn đề:

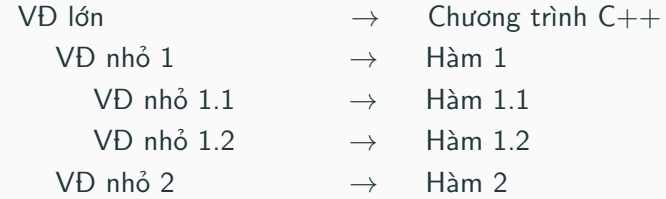

• Các công việc dùng thường xuyên cũng thường được viết thành hàm (như các hàm toán học trong thư viện  $C++$ chuẩn)

```
#include < <iostream>using namespace std;
int main()
{
    double x = 1.44:
    double y = \sqrt{\text{sqrt}(1.44)}; // goi ham sqrt
    cout << y; // se in ra 1.2
    return 0;
}
```
### Bây giờ ta sẽ tự viết hàm của mình

```
#include <include <iostream>using namespace std;
// Viet ham tinh tong cua hai so
double tinh tong(double x, double y)
{
    double z = x + y;
    return z;
}
int main()
{
    cout << tinh tong(1.2, 1.3); // goi ham vua viet
    return 0;
}
```
# <span id="page-7-0"></span>[Định nghĩa hàm](#page-7-0)

```
\langle kiểu> \langle kên hàm> (danh sách tham số)
{
    các câu lệnh
}
```
- Danh sách tham số gồm không, một hoặc nhiều tham số (hình thức)
	- Mỗi tham số có dạng: <kiểu> <tên tham số>
	- Các tham số cách nhau bởi dấu phẩy
- Hàm phải trả về một giá trị có kiểu phù hợp với kiểu đã khai báo thông qua câu lệnh sau:  $return < b$ iểu thức $>$ :

```
double tinh tong(double x, double y)
{
   double z = x + y;
    return z;
}
```
Trong ví dụ này:

- Kiểu trả về: double
- Tên hàm: tinh\_tong
- Danh sách tham số hình thức gồm x và y (đều có kiểu double)
- Thân hàm (đặt giữa hai dấu ngoặc móc) gồm hai câu lệnh, trong đó có câu lệnh return để trả về giá trị cho hàm
- Cú pháp lời gọi hàm:  $\lt t$ ên hàm $>$  (danh sách tham số)
- Các tham số trong lời gọi hàm được gọi là tham số thực sự (để phân biệt với tham số hình thức trong định nghĩa hàm)
- Vị trí của lời gọi hàm:
	- Trong phép gán: double tong  $=$  tinh tong(1.2, 1.3);
	- Trong biểu thức:

double  $x = \text{tinh } \text{tong}(1.2, 1.3) + 2;$ 

```
• Viết theo cú pháp sau:
     void <tên hàm> (danh sách tham số)
     {
        các câu lệnh
     }
```
- Ở đây, void là kiểu dữ liệu đặc biệt, chỉ ra rằng hàm không trả về giá trị  $\rightarrow$  thân của hàm không có câu lệnh return <br/> t>;
- Hàm không có giá trị trả về còn được gọi là thủ tục

```
\#include \ltiostream>using namespace std;
// Viet ham in loi chao ra man hinh
void in loi chao()
{
   cout << "Xin chao cac ban";
}
int main()
{
    in loi chao(); // Ham kieu void dung doc lap
                      thanh mot cau lenh
   return 0;
}
```

```
. . .
định nghĩa hàm 1
định nghĩa hàm 2
int main()
{
   . . .
   gọi hàm 1
   . . .
   gọi hàm 2
   . . .
}
```
### Làm việc với hàm

```
Viết hai hàm, một tính tổng và một tính hiệu của hai số thực, sau
đó gọi chúng trong hàm main
#include <include <iostream>using namespace std;
double tinh tong(double \times, double \text{ y}){
    double t = x + y;
    return t;
}
double tinh hieu(double x, double y){
    double h = x - y;
    return h;
 }
```
### Làm việc với hàm (tiếp)

}

```
int main()
{
   double a, b;
   cout << "Nhap so thu nhat: "; cin >> a;
   cout << "Nhap so thu hai: "; cin >> b;
   // Chu y: Trong cac dinh nghia ham luc truoc,
   1/x va y la cac tham so hinh thuc, con o day
   1/2 a va b la cac tham so thuc su.
   double tong = tinh tong(a, b);
   double hieu = tinh hieu(a, b);
   cout << "Tong la " << tong << endl;
   cout << "Hieu la " << hieu << endl;
   return 0;
```
# <span id="page-16-0"></span>[Truyền tham số](#page-16-0)

- Tham số hình thức là tham số trong định nghĩa hàm double tinh  $tong(double \times, double \text{ y})$  $\{ \dots \}$
- Tham số thực sự là tham số trong lời gọi hàm double tong  $=$  tinh tong(a, b);
- Truyền tham số là quá trình truyền một tham số thực sự vào một tham số hình thức trong lời gọi hàm
	- Ví dụ: truyền a vào x và truyền b vào y

### • Tham trị

- Sao chép tham số thực sự sang tham số hình thức. Ví dụ: Gán a cho x và gán b cho y.
- Khai báo như thông thường
- Tham chiếu
	- Tham số hình thức và tham số thực sự đồng nhất với nhau
	- Ví dụ: x và a là một, y và b là một  $\rightarrow$  nếu thay đổi x và y trong hàm thì a và b cũng thay đổi theo
	- Kiểu tham số này có cách khai báo riêng (sẽ xem sau)

## Ví dụ về tham số kiểu tham trị

```
\#include \ltiostream>using namespace std;
// n la tham so hinh thuc kieu tham tri
void thay \deltadoi(int n)
{
    n += 2; // Tang n len 2 don vi nhung tham so thuc su (k)
    // truyen vao n se khong bi anh huong.
}
int main()
{
    int k = 3; // k la tham so thuc su
    cout << "Truoc khi goi ham: k = " << k << endl; // k = 3thay doi(k); // gia tri cua k se duoc gan cho n
    cout << "Sau khi goi ham: k = " << k << endl; // k = 3return 0;
}
```
## Tham số kiểu tham chiếu

## • Cách khai báo:

 $<$ kiểu tham số $> 8$   $<$ tên tham số $>$ (chú ý dấu & giữa kiểu và tên tham số)

• Ví dụ:

```
\frac{1}{1} n la tham so kieu tham chieu
void thay doi(int & n) \{n = n + 2:
}
```
### Ví dụ về tham số kiểu tham chiếu

```
\#include \ltiostream>using namespace std;
// n la tham so hinh thuc kieu tham chieu (chu y dau \&)
void thay \delta doi(int \& n)
{
    n == 2; // Tang n len 2 don vi, do do tham so thuc su (k)
    // truyen vao n cung se tang len 2 don vi
}
int main()
{
    int k = 3; // k la tham so thuc su
    cout << "Truoc khi goi ham: k = " << k << endl; // k = 3thay \text{doi}(k); // k va n dong nhat voi nhau
    cout << "Sau khi goi ham: k = " << k << endl; // k = 5return 0;
}
```
#### $\bullet$  Phân rã vấn đề **tính giá trị biểu thức P**  $=$   $x^2$ + اµd<br>∕  $\overline{\mathsf{x}}$   $+$   $\overline{\mathsf{1}}$  thành các vần đề nhỏ hơn

- VĐ nhỏ 1: Nhập giá trị cho x
- VĐ nhỏ 2: Tính giá trị của P
- VĐ nhỏ 3: In giá trị của P ra màn hình
- Mỗi vấn đề nhỏ sẽ được viết thành một hàm, sau đó tất cả được gọi đến trong hàm main

## Ví dụ (tiếp)

```
#include <include <iostream>\#include \ltcmath>using namespace std;
// Ham nhap gia tri cho x
void nhap(double \&  x) // tham so kieu tham chieu
{
    cout << "Nhap gia tri cho x: ";
    \sin \gg x:
}
   Ham tinh gia tri bieu thuc P
double tinh(double x) // tham so kieu tham tri
{
    double P = x^*x + \sqrt{(x)} + 1;return P;
}
```
## Ví dụ (tiếp)

```
// Ham in gia tri bieu thuc P
void xuat(double P) // tham so kieu tham tri
{
    cout << "Gia tri cua bieu thuc P la ";
    cout << P << endl;
}
int main()
{
    double x, P;
    nhap(x);
    P = \text{tinh}(x);
    xuat(P);
    return 0;
}
```
# <span id="page-25-0"></span>[Phạm vi của biến](#page-25-0)

- Biến chỉ tồn tại và dùng được trong phạm vi của nó
- Biến có phạm vi toàn cục (biến toàn cục):
	- Có thể dùng ở bất cứ đâu trong chương trình
	- Khai báo trước hàm main và không nằm trong bất kỳ hàm nào
- Biến có phạm vi cục bộ (biến cục bộ):
	- Chỉ dùng được trong phạm vi cục bộ của nó
	- Khai báo trong một hàm hoặc khối lệnh, gồm các câu lệnh đặt giữa hai dấu ngoặc móc { }

## Ví dụ về phạm vi của biến

```
#include <include <iostream>using namespace std;
int n = 200; // n la bien toan cuc, dung duoc o moi
            // noi trong chuong trinh.
void f()
{
    int k = 10; // k la bien cuc bo, chi dung duoc
                // trong hàm f.
}
int main()
{
    n = n * 2; // OK vi n la bien toan cuc
    k = k / 2; // Loi vi n la bien cuc bo trong ham f
    return 0;
}
```
- Trong cùng phạm vi (toàn cục, hàm, khối lệnh):
	- Các biến không được phép trùng tên
- Khác phạm vi:
	- Các biến được phép trùng tên
- Giả sử có hai biến trùng tên: biến toàn cục x và biến cục bộ x trong phạm vi S:
	- Ngoài phạm vi S: x có nghĩa là x toàn cục
	- Trong phạm vi S: x có nghĩa là x cục bộ

### Ví dụ về phân giải tên biến

```
\#include \ltiostream>using namespace std;
int n = 200; // n toan cuc
void f()
{
   int n = 10; // n cuc bo (khac n toan cuc ben tren)
}
int main()
{
   f(); // n cuc bo duoc gan gia tri 10.
   cout << n; // Day la n toan cuc nen se in ra 200.
   return 0;
}
```
## <span id="page-30-0"></span>[Hàm chung](#page-30-0)

```
• Xét hàm đổi giá trị của hai biến số thực:
  void doi cho(double & x, double & y)
  {
     double tg = x; // tg la bien trung gian.
     x = y; // Gan y cho x, gia tri cu cua x duoc giu trong tg.
     y = tg; // Lay gia tri cu cua x trong tg gan cho y.
  }
```
• Tuy nhiên, hàm doi cho không làm việc được với hai biến có kiểu dữ liệu khác double

 $\rightarrow$  giải pháp là viết lại hàm này cho tất cả các kiểu?

### Định nghĩa hàm chung

- $\bullet$  C++ cho phép viết một hàm nhưng thao tác được trên nhiều kiểu dữ liệu khác nhau  $\rightarrow$  hàm chung
- Ví dụ: template  $<$  class  $T$  //  $T$  la kieu chung void doi cho(T & x, T & y) // doi cho la ham chung {  $T$  tg = x;  $x = y$ ;  $y = tg;$ }
- Khi gọi hàm doi cho, kiểu chung T được xác định tư động thông qua kiểu của các tham số thực sự truyền vào x và y

### Ví dụ về hàm chung

```
\#include <iostream>using namespace std;
template < class T>void doi cho(T & x, T & y)
{
   T tg = x;
   x = y;
   y = tg;}
int main() {
   // xem slide tiep theo...
}
```
### Ví dụ về hàm chung (tiếp)

```
int main()
{
   double x = 1.2, y = 3.4;
   int a = 100, b = 200:
   cout << "Truoc khi doi cho:" << endl:
   cout << " x = " << x << ", y = " << y << endl;
   cout << " a = " << a << ", b = " << b << endl:
   doi cho(x, y);
   doi cho(a, b);cout << "Sau khi doi cho:" << endl;
   cout << "x = "<< x << ", y = "<< x << endl;
   cout << " a = " << a << ", b = " << b << endl:
   return 0;
}
```
## Questions?